## **Supplementary Table S3. Phospholipids identified in the "oxysterol window" of the plasma metabolome**

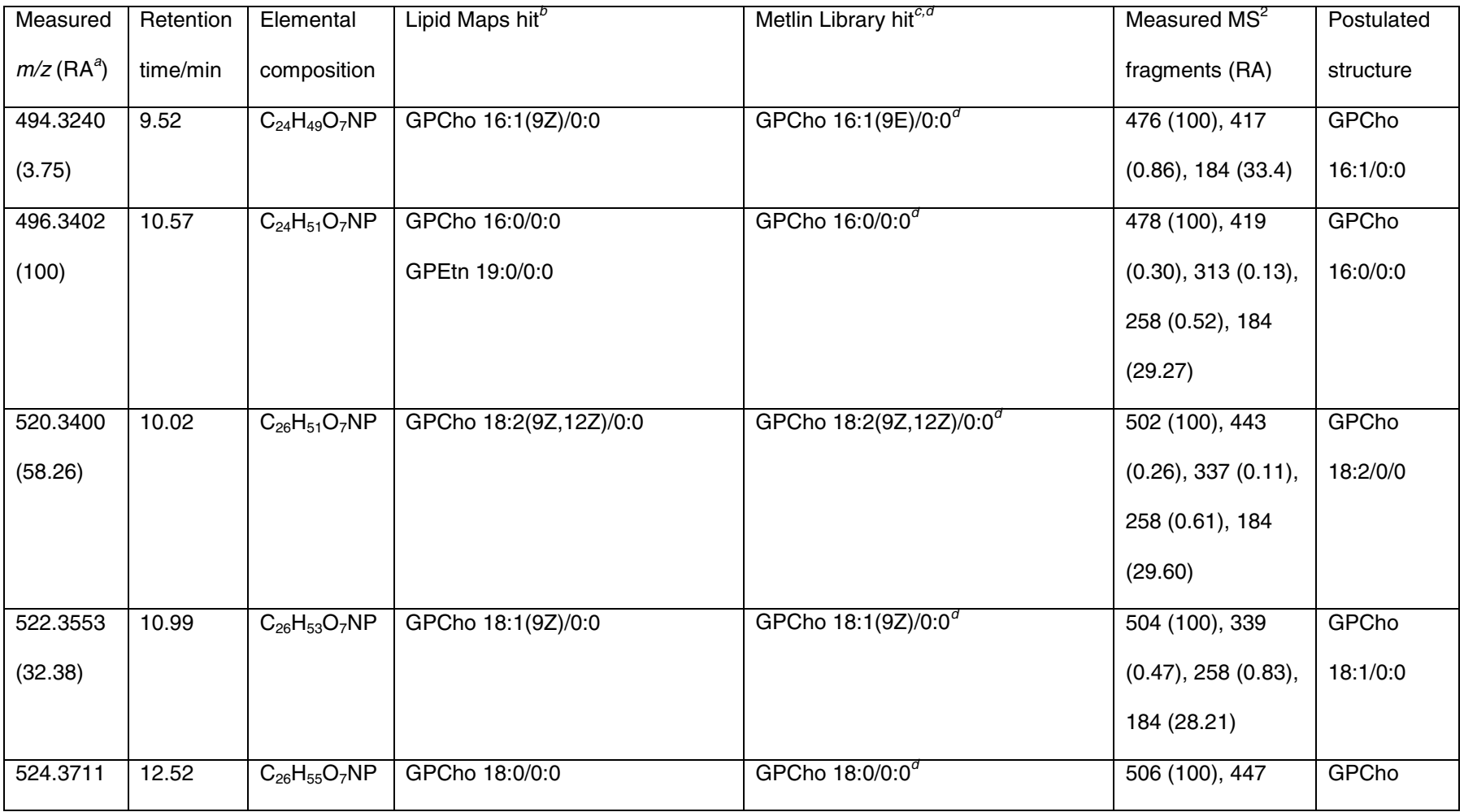

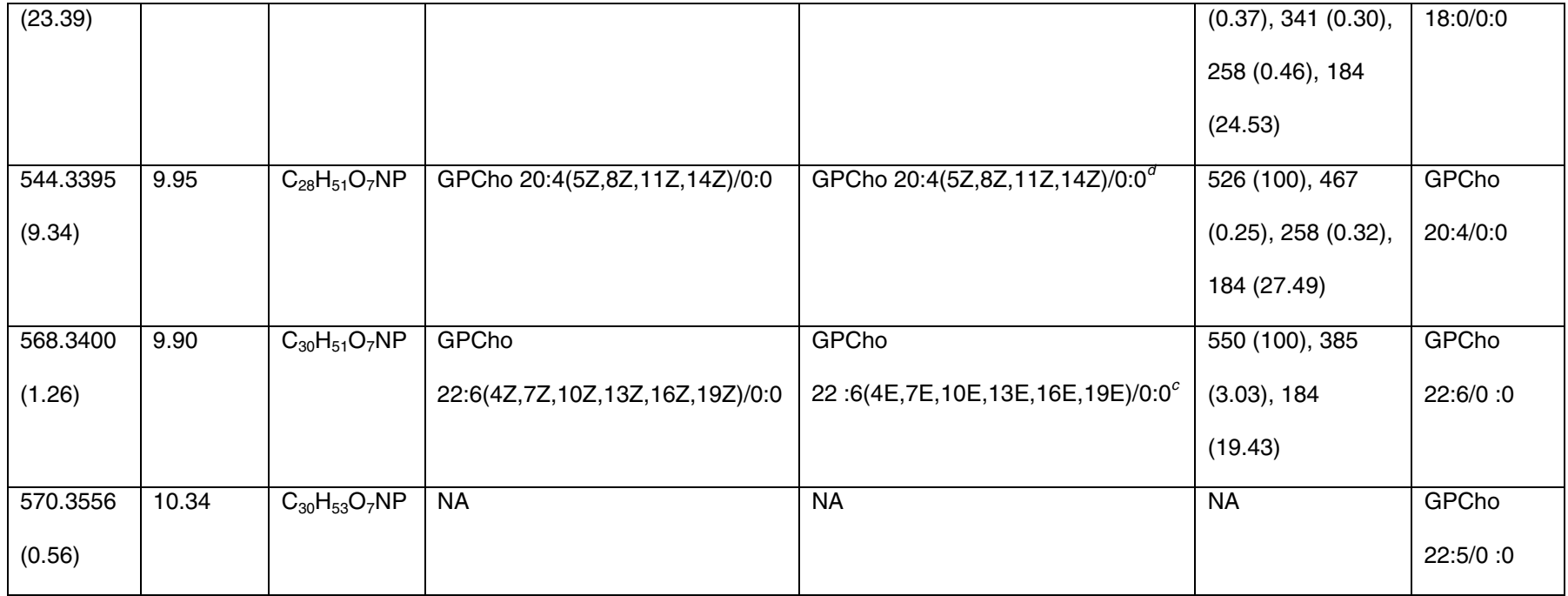

<sup>a</sup> Relative abundance as determined by peak area.

<sup>b</sup> From a search of *m/z* value against the Lipid Maps<sup>S4</sup> database http://www.lipidmaps.org/tools/index.html

PGCho x:y/x:y is an abbreviation for glycerophosphocholine where the number of carbons in the acyl chains are indicated

by x and the number of double bonds by y.

 $\textdegree$  From a search of  $m/z$  against the METLIN metabolite library<su[p](http://metlin.scripps.edu/index.php)>17</sup> http://metlin.scri[pp](http://metlin.scripps.edu/index.php)s.edu/index.php.

<sup>d</sup> From a search of M against the METLIN metabolite library<sup>17</sup> http://metlin.scripps.edu/index.php